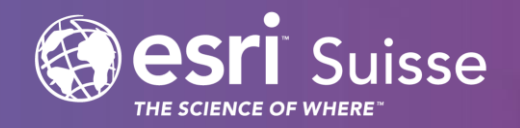

# Neuigkeiten ArcGIS

Egregis Meeting 2019

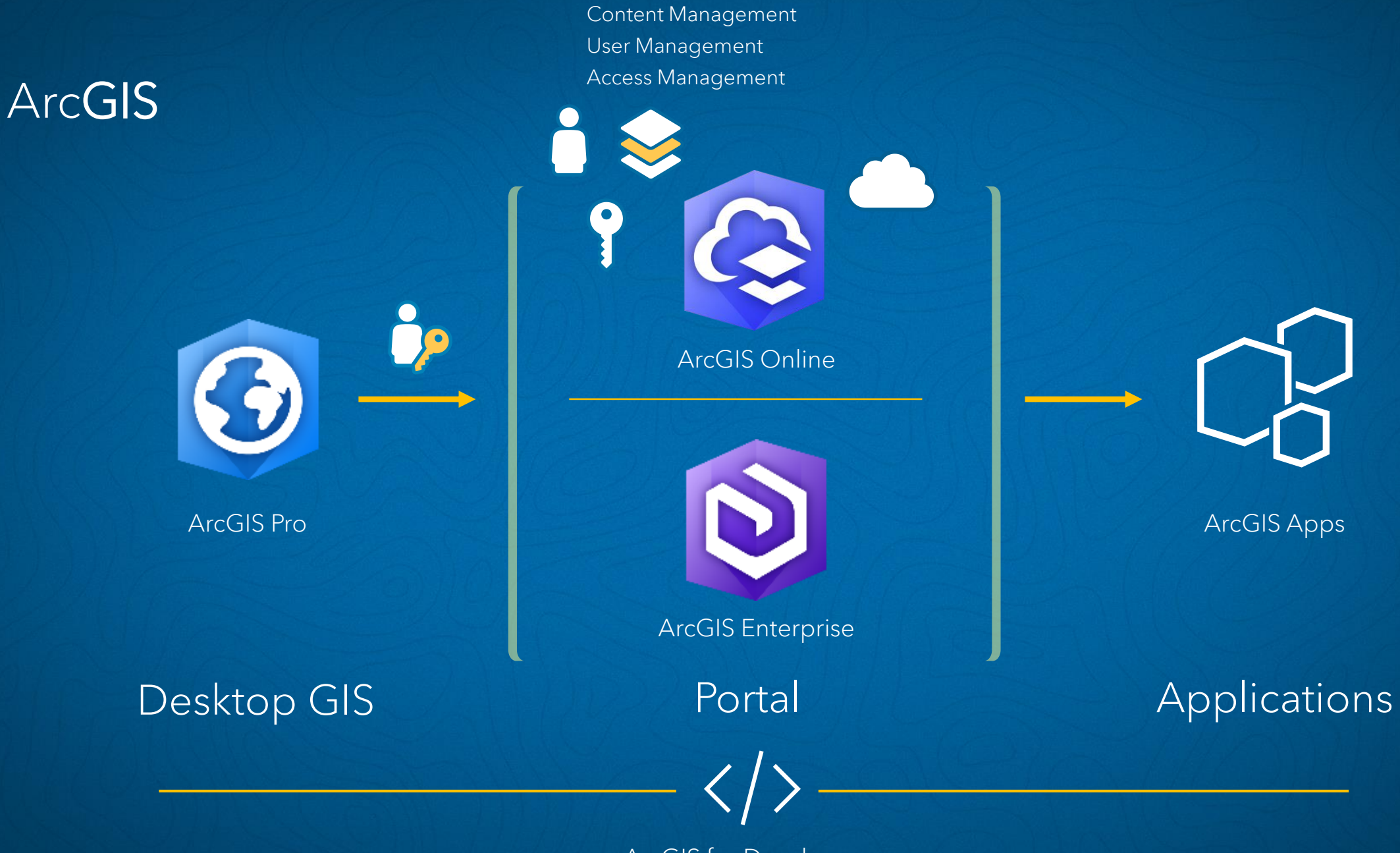

ArcGIS for Developers

## ArcGIS | Implementierung

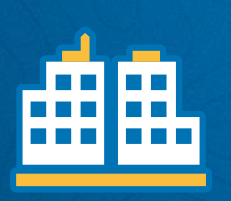

Die Software läuft in der eigenen Infrastruktur und wird von Ihnen betrieben.

**ArcGIS** kann auf ArcGIS Enterprise **ArcGIS Enterprise ArcGIS Online ArcGIS Online** implementiert werden.

Die Software läuft in der Esri Cloud und wird von Esri betrieben. Software as a Service.

## ArcGIS | Implementierung

#### ArcGIS Online & Software as a Service

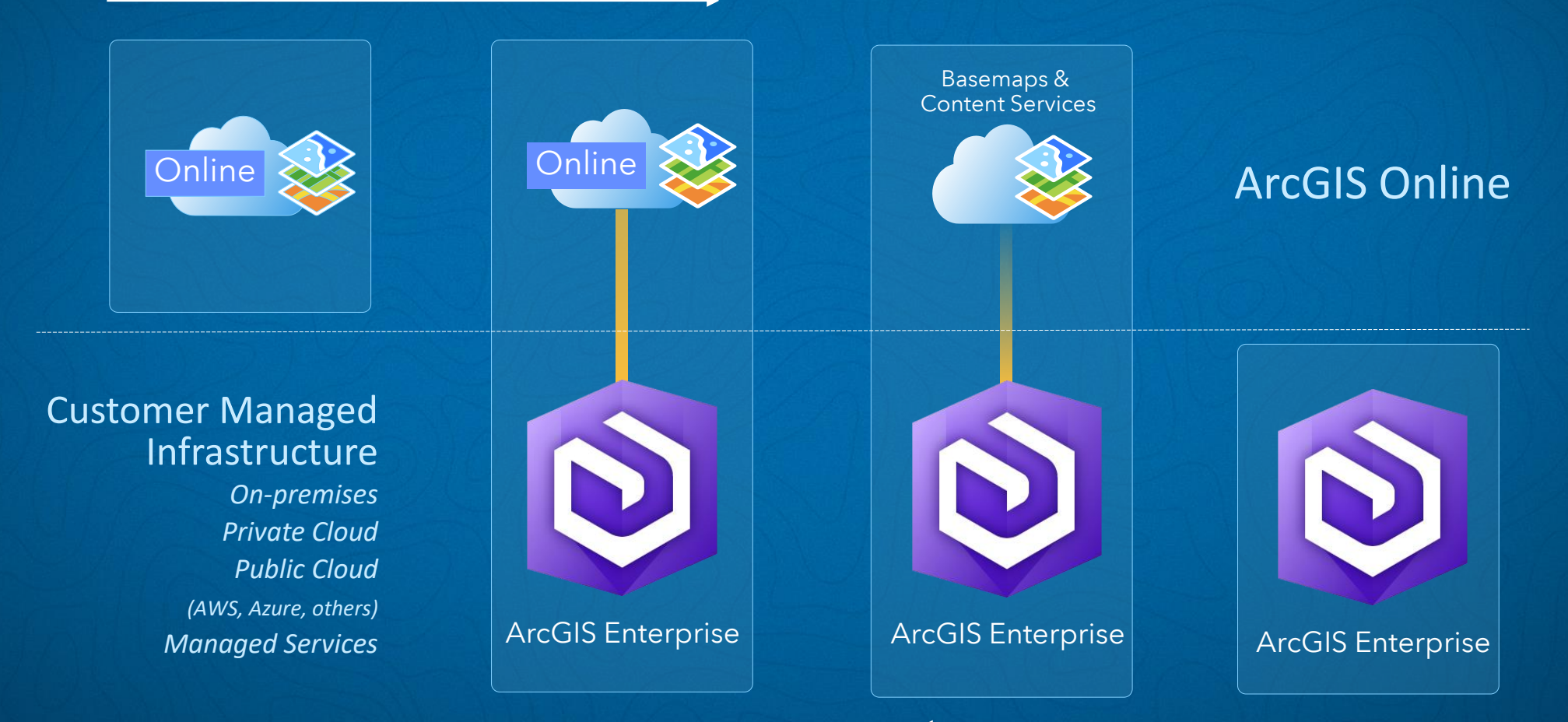

ArcGIS Enterprise in der eigenen Infrastruktur

## ArcGIS Enterprise Software Komponenten

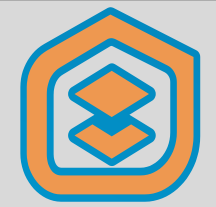

#### Portal for ArcGIS

Web Frontend und Infrastruktur Backend für die Interaktionen des Anwenders und die Gesamtfunktion des Web GIS

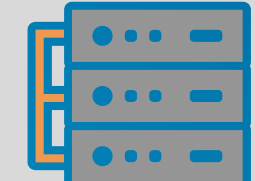

## Server

GIS Server als Hosting Server konfiguriert, stellt Layer, Services und Rechenpower für das Web GIS bereit

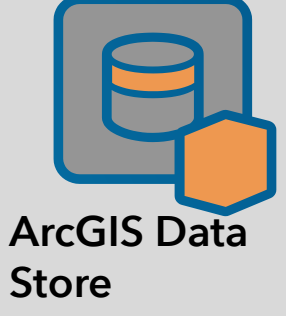

Der von ESRI verwaltete Datenspeicher der die Informationen, die über das Portal geteilt werden, verwaltet

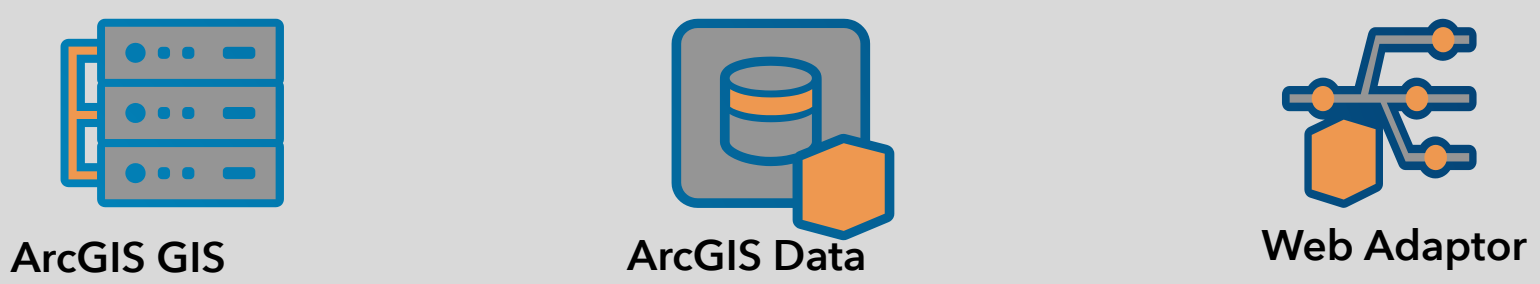

Von Esri bereitgestellter Load Balancer und Reverse Proxy, der den Netzwerk Verkehr steuert

#### Base Deployment

## ArcGIS Data Store

• When configured as a relational data store it stores the data that powers your hosted layers

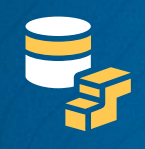

• When configured as a tile cache data store it stores the 3D scene data that power the 3D layers, web maps, and apps within your Web GIS

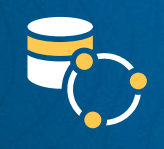

- When configured as a spatiotemporal big data store it distributes (shards) your big datasets, making it more efficient to store and access
- In the base deployment we advise you have ArcGIS Data Store configured as relational and tile cache (can be combined or separate)
	- We recommend you never combine the spatiotemporal big data store with any other data store configuration

## Base Deployment und optionale Server

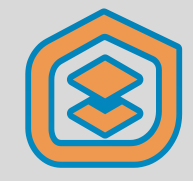

Web Frontend und Infrastruktur Backend für die Interaktionen des Anwenders und die Gesamtfunktion des Web GIS

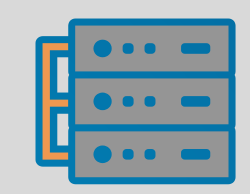

## Server

GIS Server als Hosting Server konfiguriert, stellt Layer, Services und Rechenpower für das Web GIS bereit

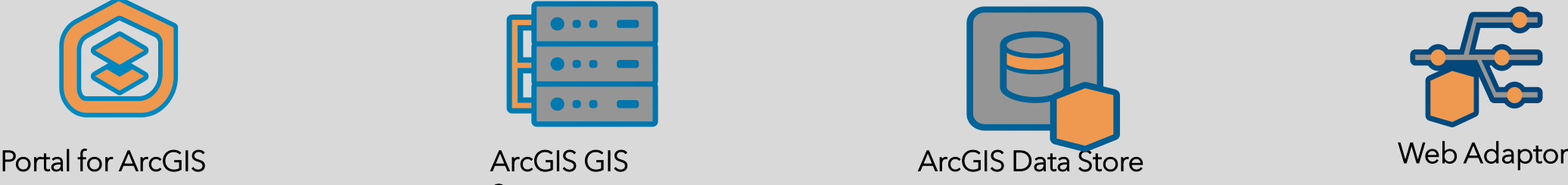

Der von ESRI verwaltete Datenspeicher der die Informationen, die über das Portal geteilt werden, verwaltet

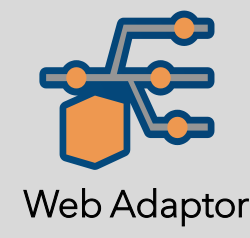

Von Esri bereitgestellter Load Balancer und Reverse Proxy, der den Netzwerk Verkehr steuert

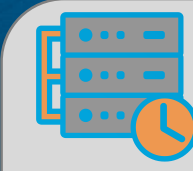

Integriert Echtzeit Datenströme in ArcGIS. Filterung, Analyse und Verarbeitung von Echtzeit Ereignissen (Events)

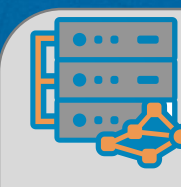

#### GeoEvent Server **Geo-Analytics Server GeoAnalytics Server Figure 1** Image Server

Verteilte Verarbeitung von Vektor basierten Daten.

Ermöglicht Verarbeitung und Analyse von Big Data

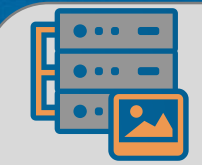

Bereitstellung, Prozessierung und Analyse von sehr großen Image Sammlungen in verteilten Umgebungen.

> Dynamische Image Services und Raster Analyse

## Neuigkeiten in ArcGIS Pro

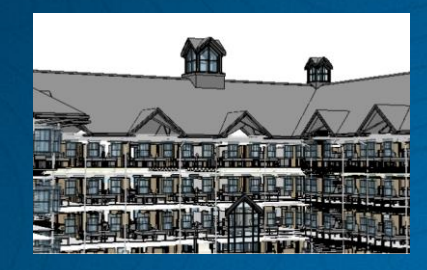

Revit File Support

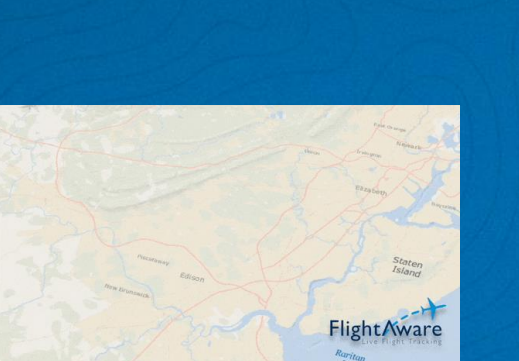

Stream Layer

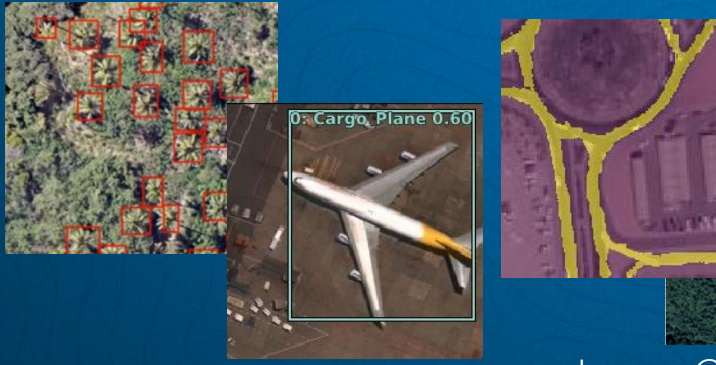

Object Detection Image Classification

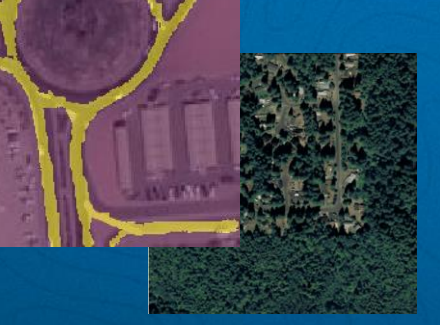

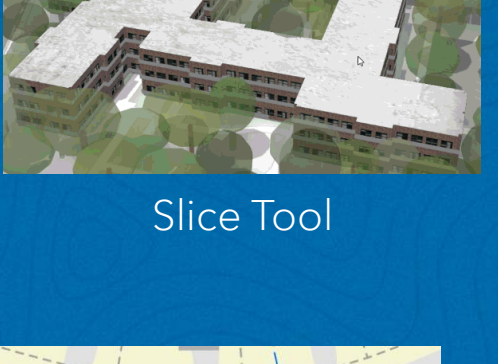

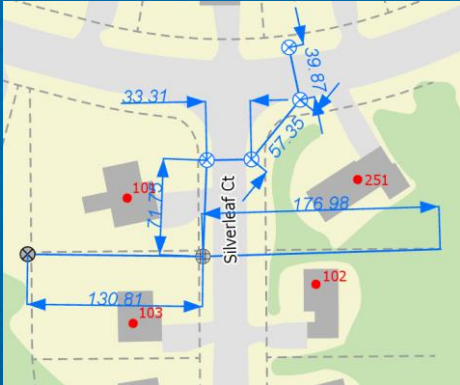

**Dimensions** 

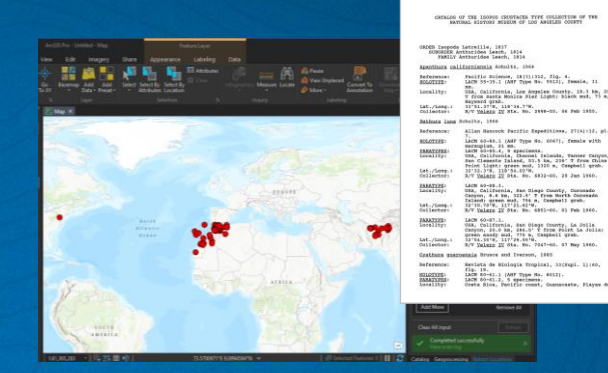

LocateXT

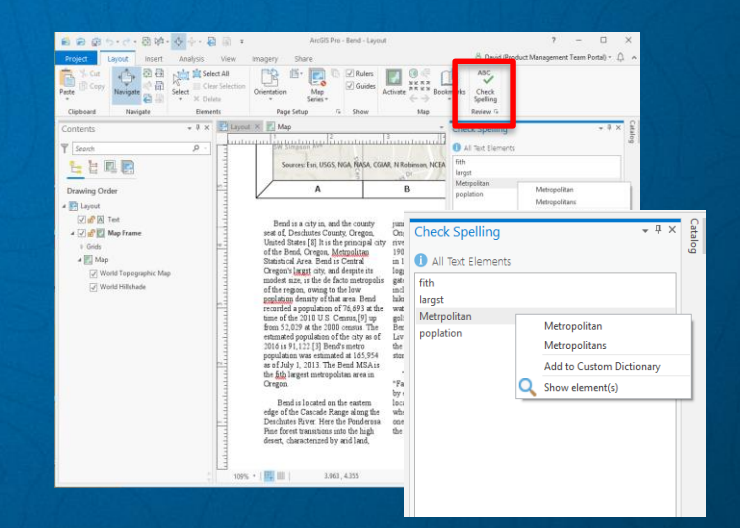

#### Spell Check

Deep Learning Tools

## Neuigkeiten in ArcGIS Pro

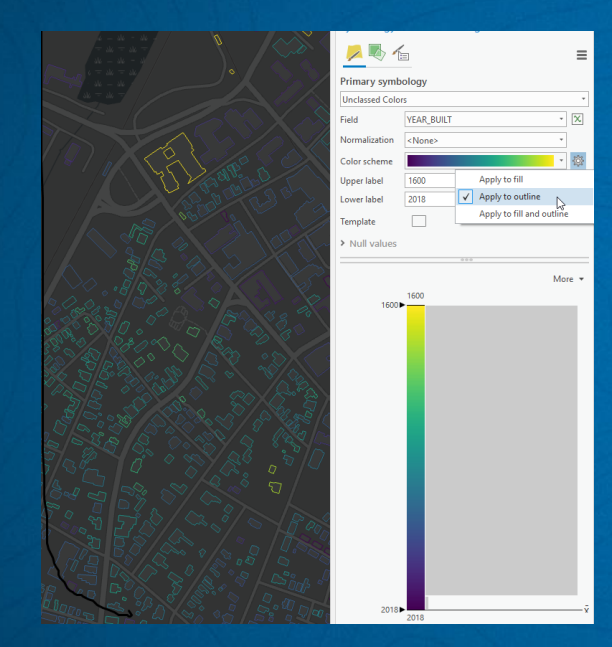

#### **Major Habitat Types**

- Tropical and subtropical moist broadleaf forests
- opical and subtropical dry broadleaf forests Tropical and subtropical coniferous forests
- Tropical and subtropical grasslands, savannas, and shrublands
- Flooded grasslands
- Montane grasslands
- Mediterranean scrub
- Deserts and xeric shrublands
- Mangroves **Water** 2 Rivers
- Built-up areas
- **Building structures**

#### Legend Patch Shapes

- ArcMap Equivalency
- Drag and drop von Windows Explorer
- Mounted drive
- Imagery Tools
- Publish to ArcGIS Server

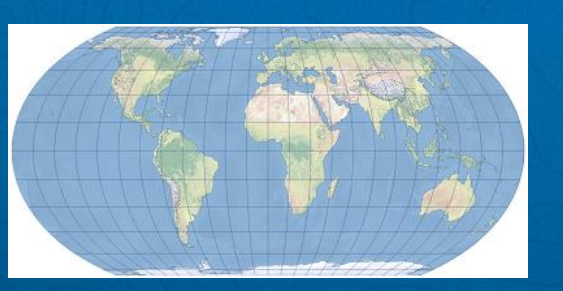

Equal Earth Projection

What's new [in ArcGIS Pro 2.3](https://www.youtube.com/watch?v=mNCxPRycso8) (Video) [ArcGIS Pro 2.3 is](https://www.esri.com/arcgis-blog/products/arcgis-pro/announcements/arcgis-pro-2-3-is-here/) here! (Blog) [ArcGIS Pro 2.3 ist da!](https://arcgis.esri.de/arcgis-pro-2-3-ist-da/) (Blog)

OSMQuery: Einfach Daten aus [OpenStreetMap in ArcGIS bringen](https://geo.ebp.ch/2019/01/16/osmquery-einfach-daten-aus-openstreetmap-in-arcgis-bringen/)

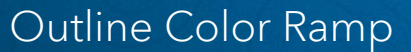

## WebGIS – Smart Mapping – Relationship Styles

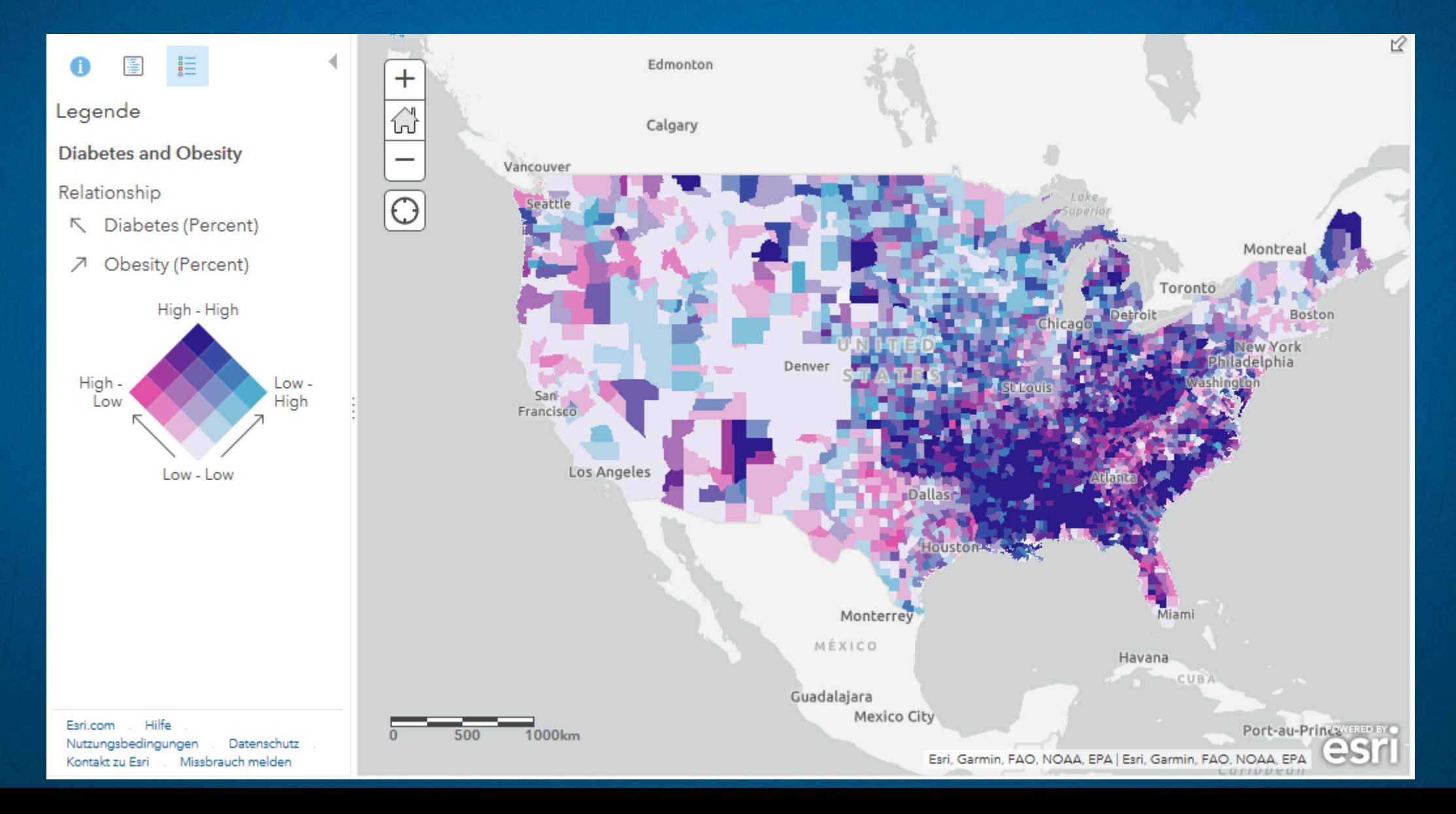

## WebGIS – Spatial Analysis – Summarize and Center Dispersion

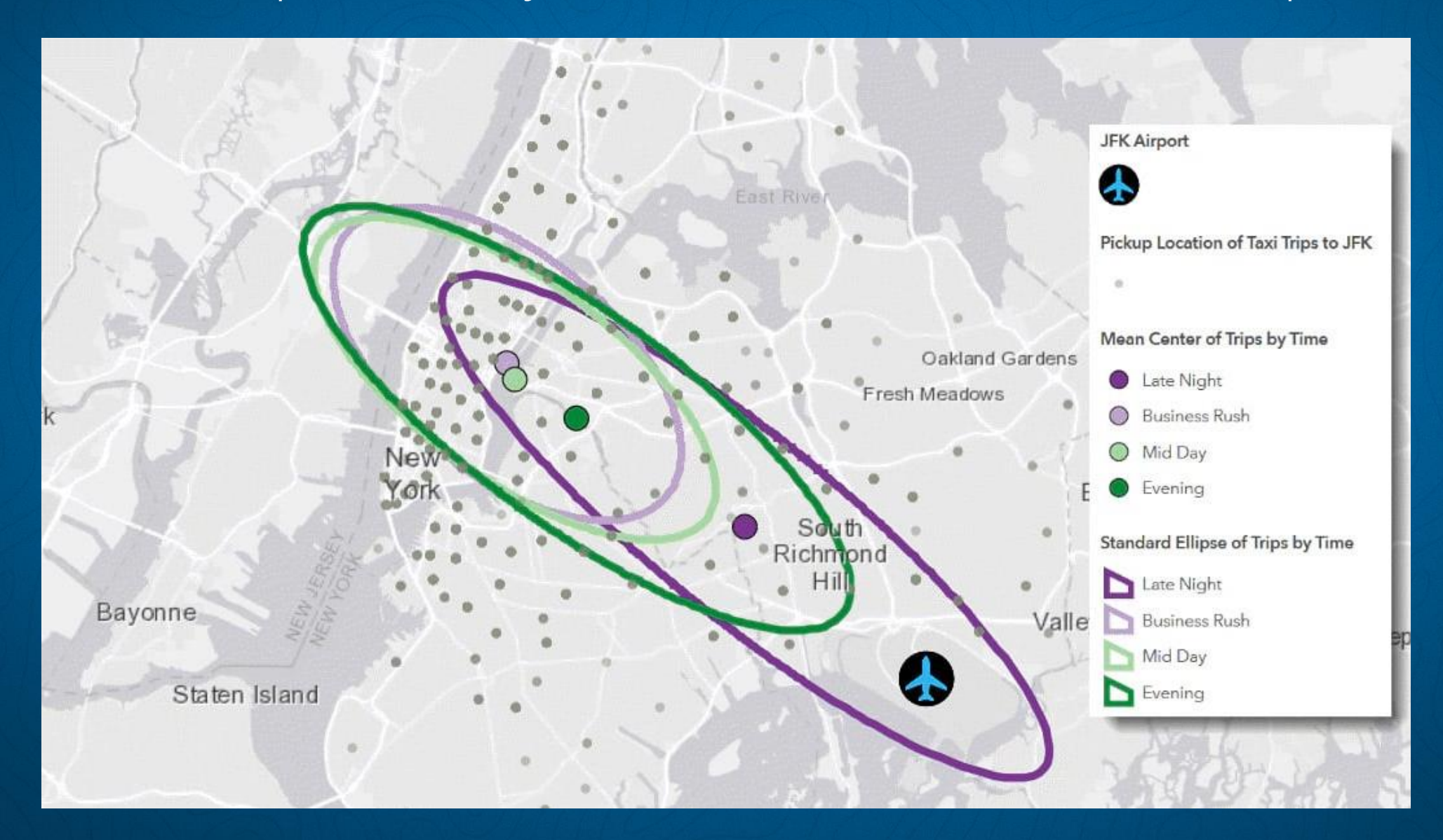

## 3D Scene Viewer – Edge Rendering

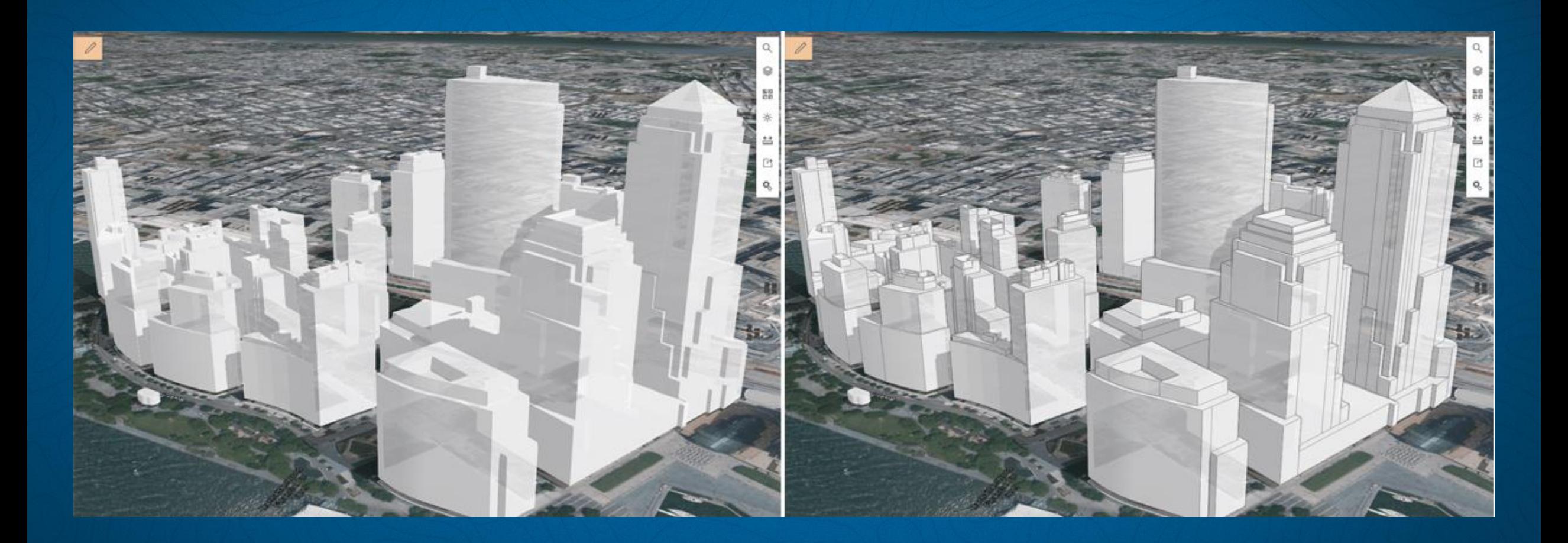

## 3D Scene Viewer: Slice Tool

- Höhenmodell
- Geologie
- Gebäude
- LIDAR

### **Get Started with [Scene Viewer](https://www.esri.com/training/catalog/582255a04c37b1a46f677e5c/get-started-with-scene-viewer/)**

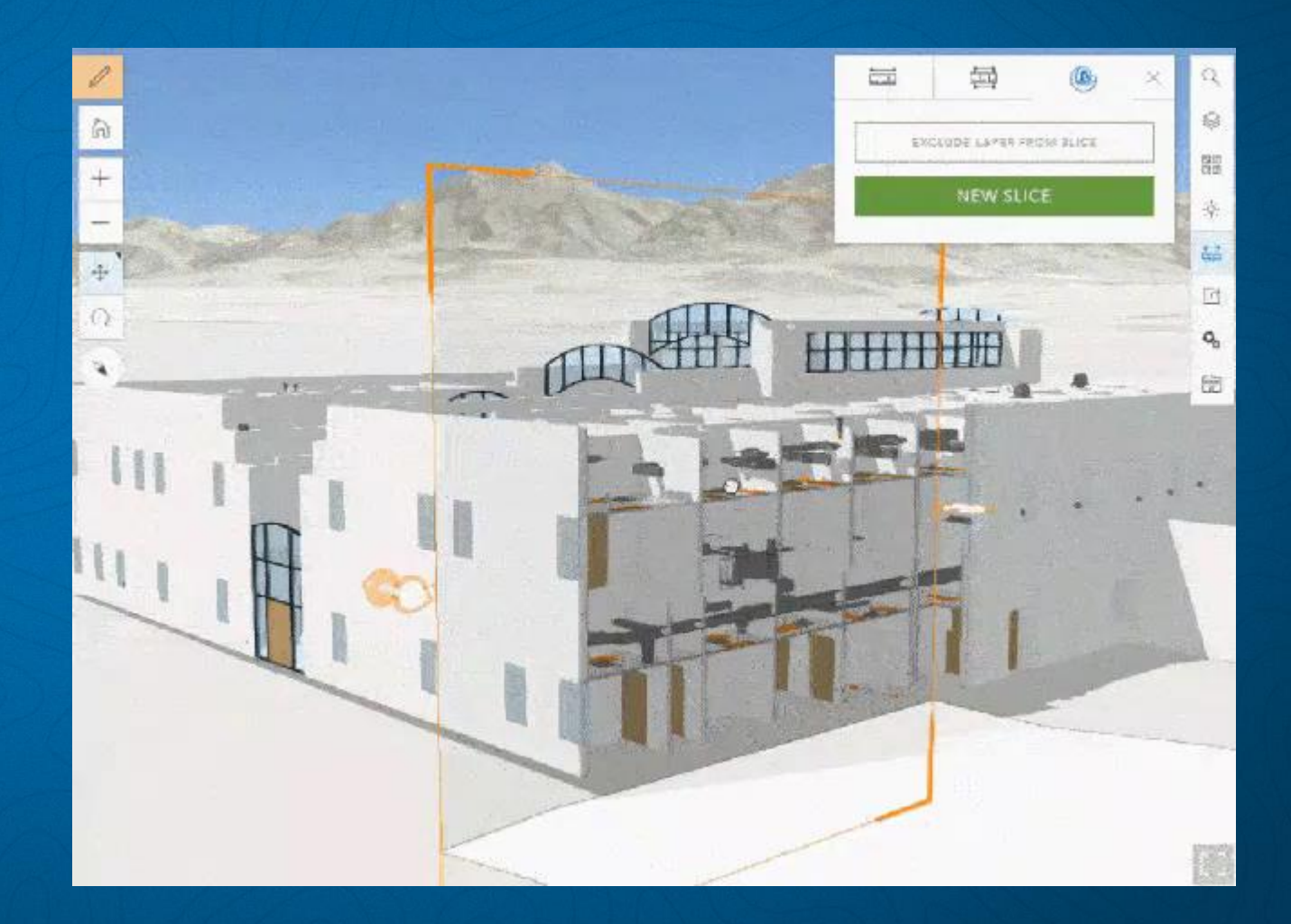

## Operations Dashboard for ArcGIS redesigned

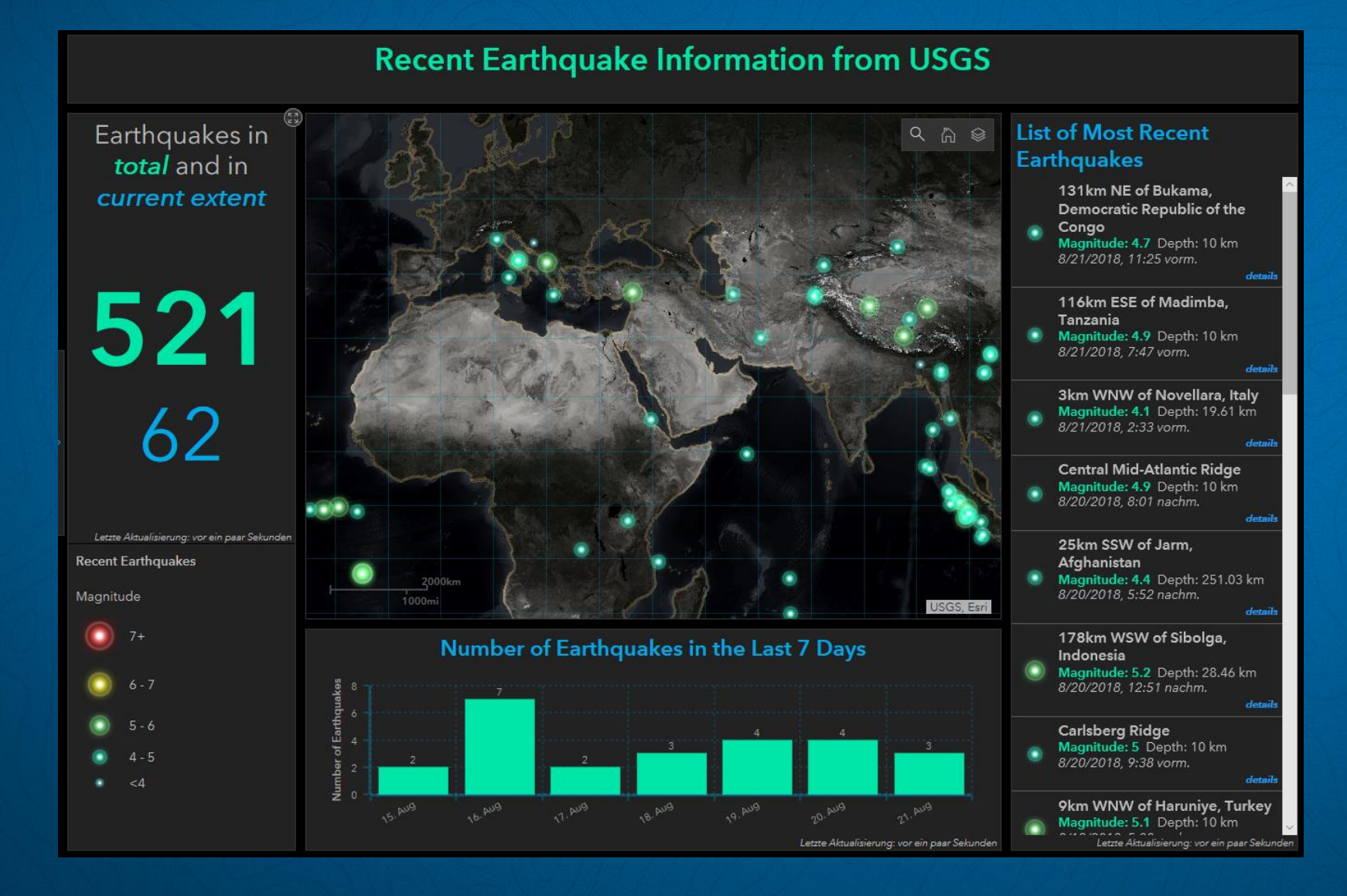

**[Beispiel](https://esrich.maps.arcgis.com/apps/opsdashboard/index.html#/6bdf0be9ad2845389c8b9ad562f02ab6) [Webinar](https://esrich.maps.arcgis.com/apps/opsdashboard/index.html#/6bdf0be9ad2845389c8b9ad562f02ab6) Get [Started](https://doc.arcgis.com/de/operations-dashboard/)** 

## ArcGIS for Python API

#### **Featured Notebooks**

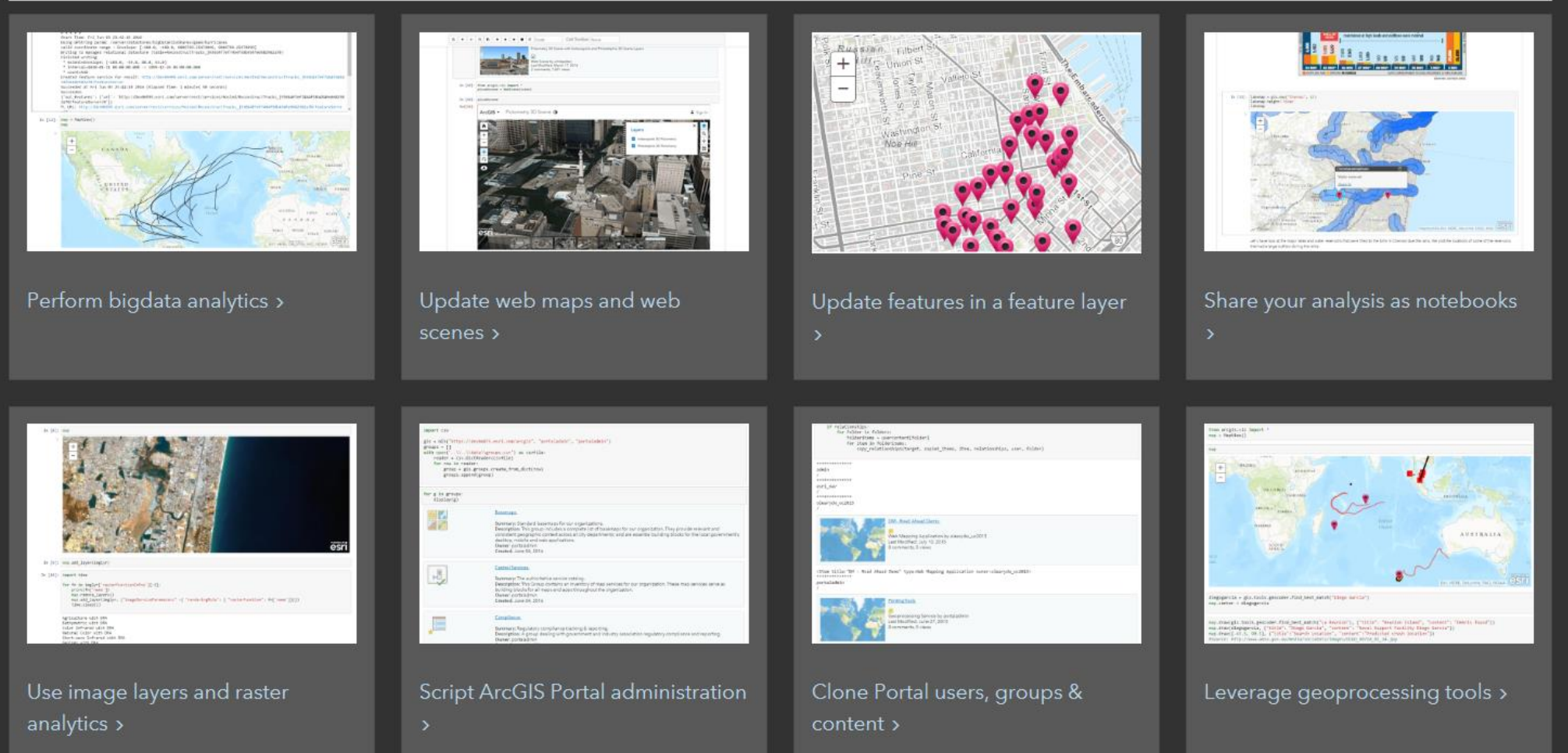

# [Web Course](https://www.esri.com/training/catalog/5c081775a9e018139ee23cf2/accessing-data-in-a-portal-using-arcgis-api-for-python/) Get [started](https://developers.arcgis.com/python/)

## Living Atlas

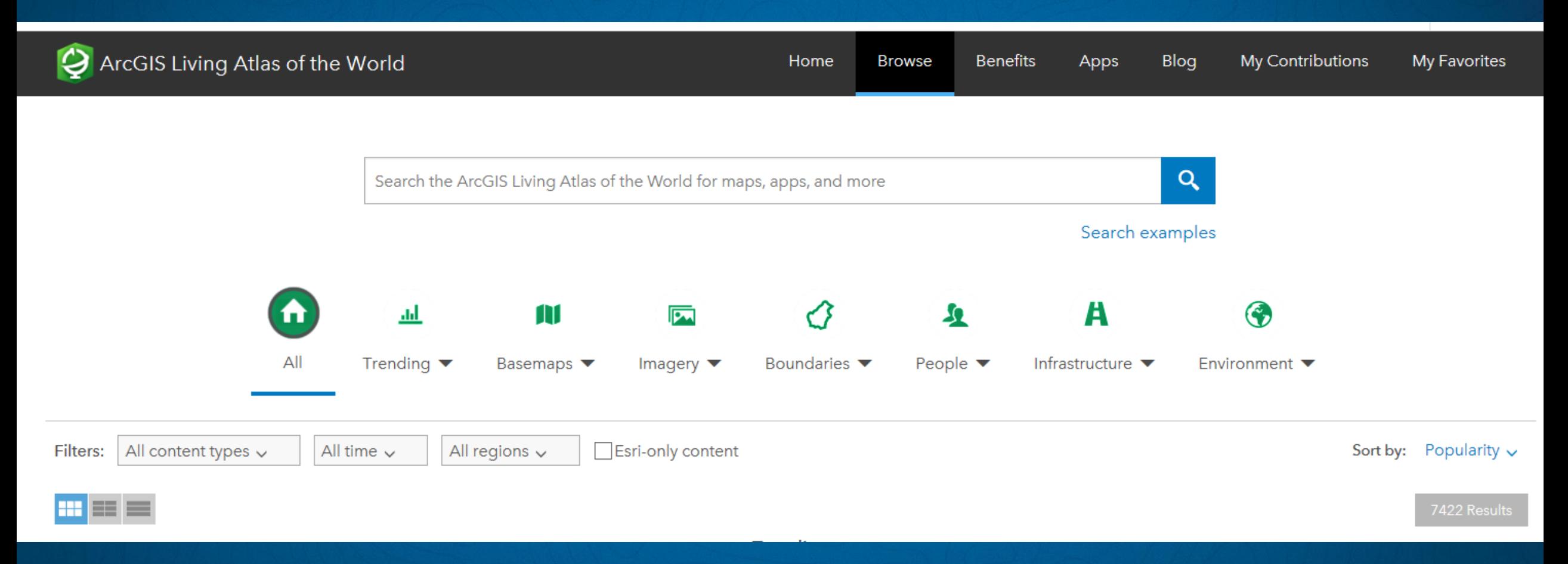

[livingatlas.arcgis.com](https://livingatlas.arcgis.com/)

## Vector Tile Basemap Editor

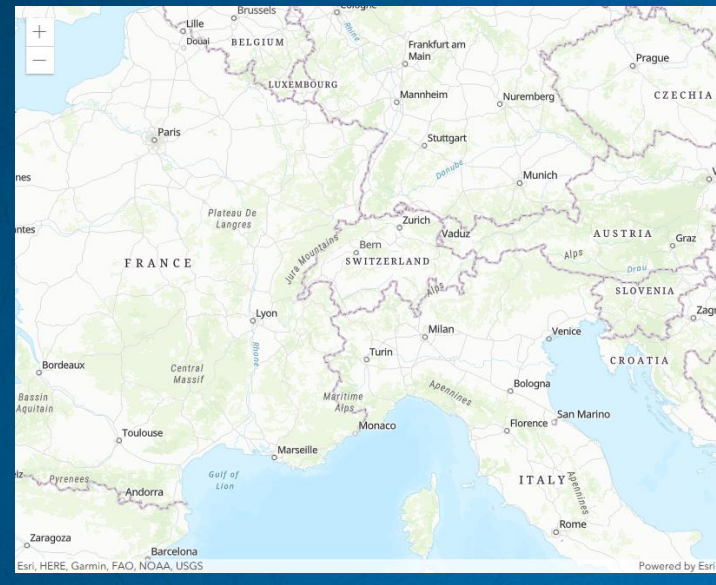

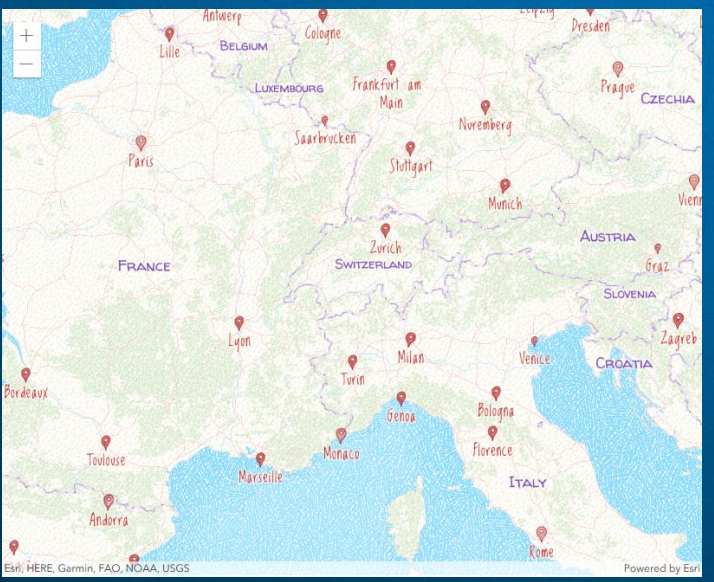

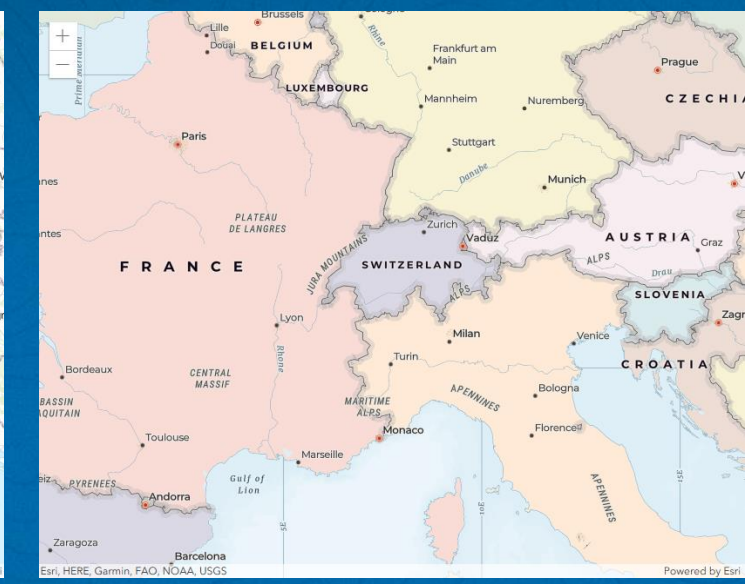

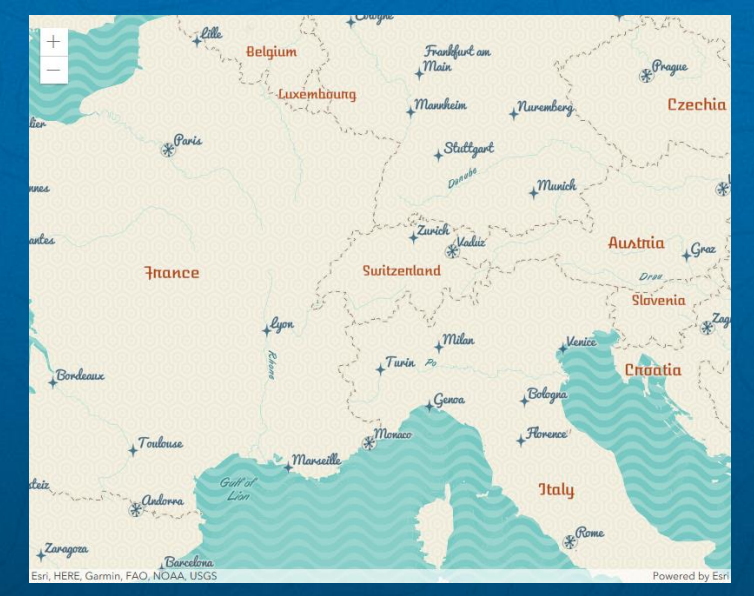

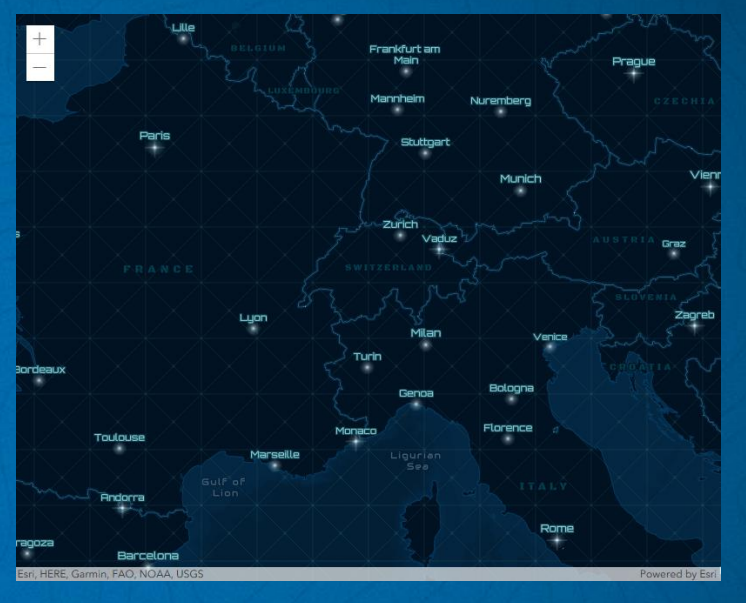

### [developers.arcgis.com](https://developers.arcgis.com/)

Survey123

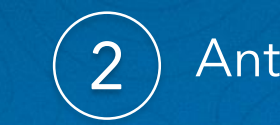

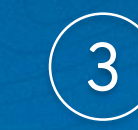

### Fragen stellen  $(2)$  Antworten erhalten  $(3)$  Antworten analysieren

- Webbasiert
- Online/offline
- Realtime
- Webhooks

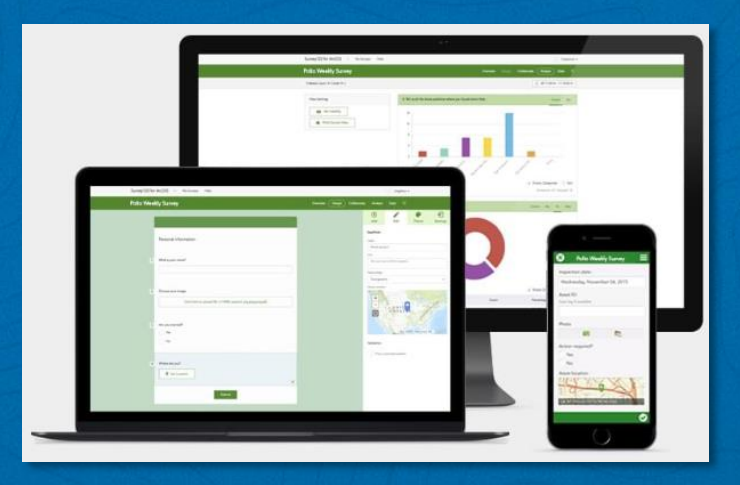

- Survey123 for ArcGIS: author [a Survey on the](https://www.esri.com/training/catalog/583da9d4f0ca33477d84ed62/survey123-for-arcgis:-author-a-survey-on-the-web/) Web
- Automate [E-Mail Notifications](https://www.esri.com/training/catalog/5c392a12dd8b97414e076ae8/automate-e-mail-notifications-with-survey123-for-arcgis/) with Survey123 for ArcGIS
	- 21. Februar 18.00 Uhr
	- 21. Ferbuar 20.00 Uhr
	- 22. Februar 12.00 Uhr

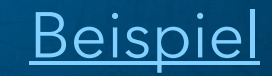

## Collector for ArcGIS v18.1.0 (Aurora)

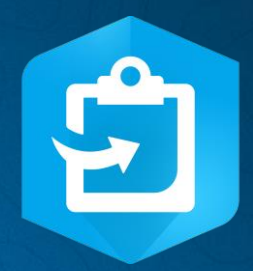

### • Status

- IOS: Released Dezember 2018
- Android: Final Release Q2 2019

### • Neuigkeiten

- Vector Basemaps, Symbolisierung
- Verbesserte Eser Experience
- Datenerfassung vereinfacht
- Barcode Scanner
- Kompass
- Gebiete für Offline Erfassung vordefinieren
- Auto-Sync

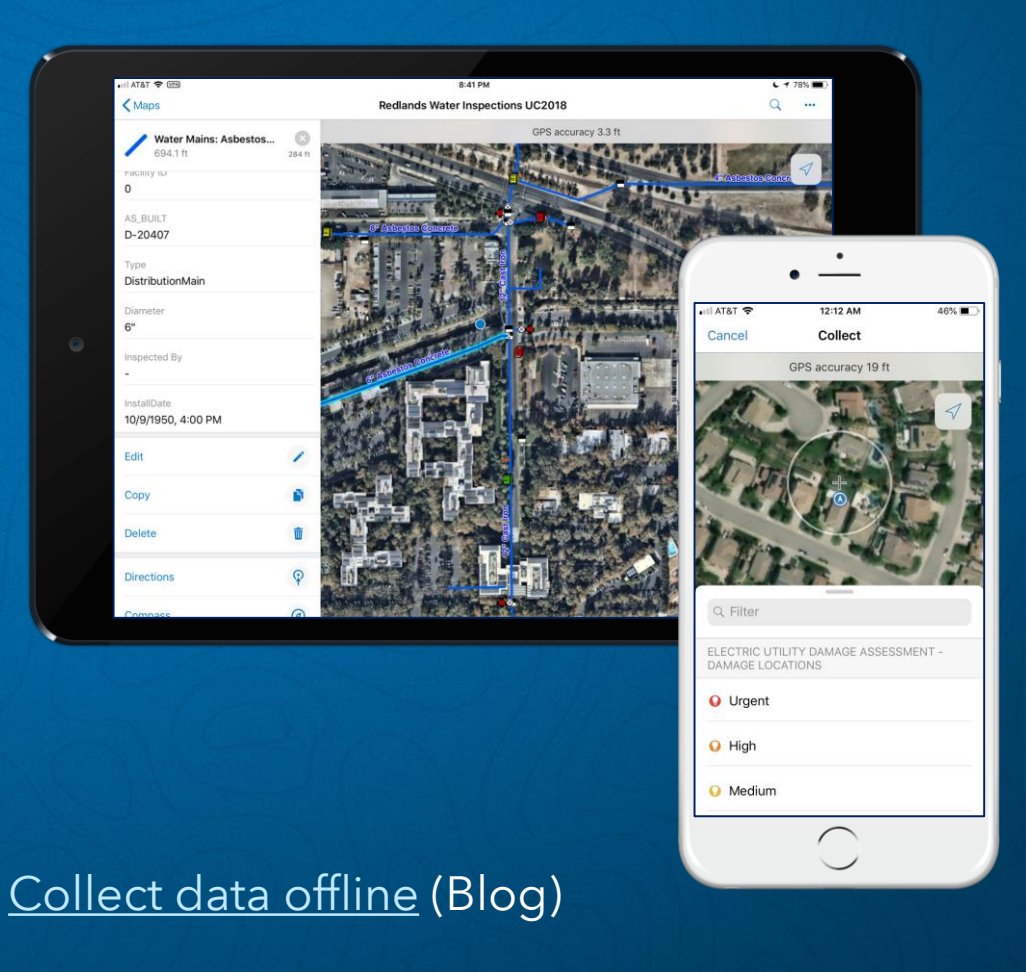

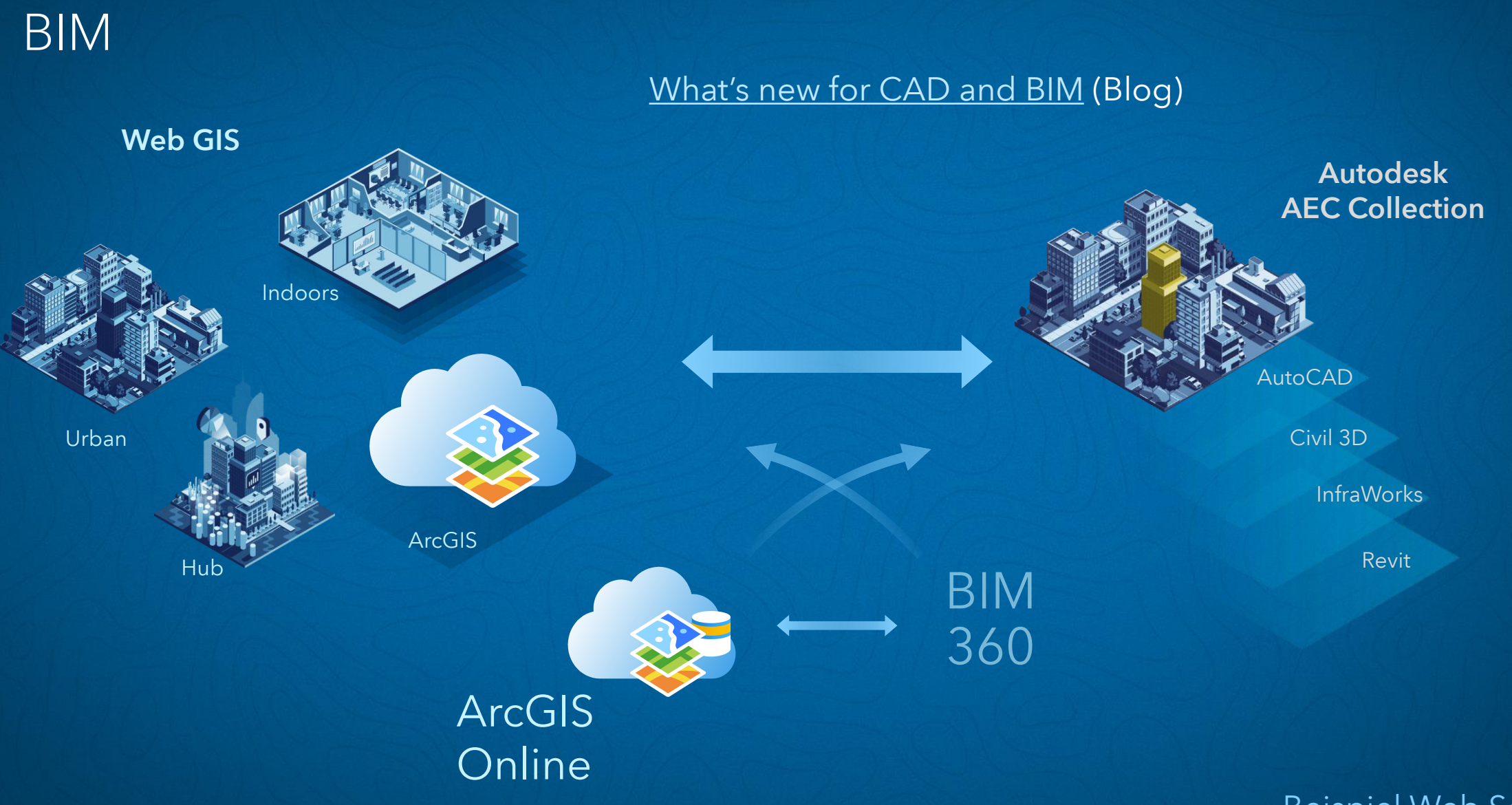

[Beispiel Web Scene](https://www.arcgis.com/home/webscene/viewer.html?webscene=0ba1d1006e434ae689d8be178d4d4260)

### ArcGIS Solutions [solutions.arcgis.com](https://solutions.arcgis.com/)

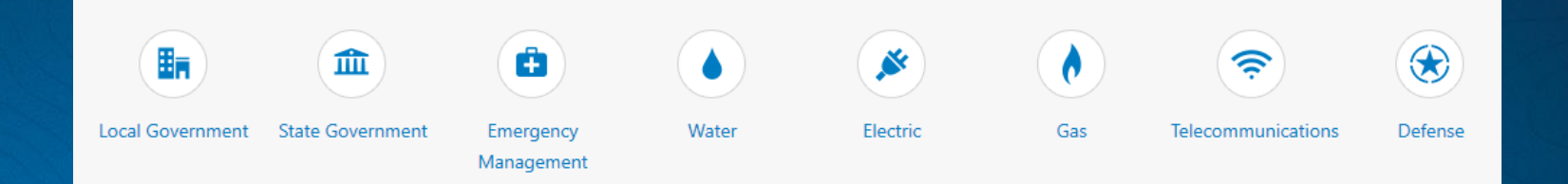

- Konfigurierbare Templates für spezifische Workflows
- Beispiel: [3D-Modell aus LIDAR-Daten erstellen](http://solutions.arcgis.com/local-government/help/local-government-scenes/)

Download ArcGIS Pro Package

2 Follow Task

3) Get Basic, Schematic or Realistic 3D Scene

Benötigte Daten

• LAS Datensatz

Zusätzliche Daten

- Gebäude Footprints
- Höhenmodell

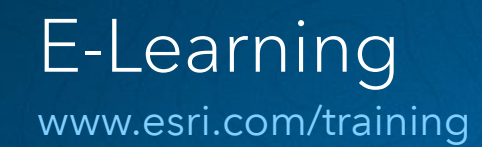

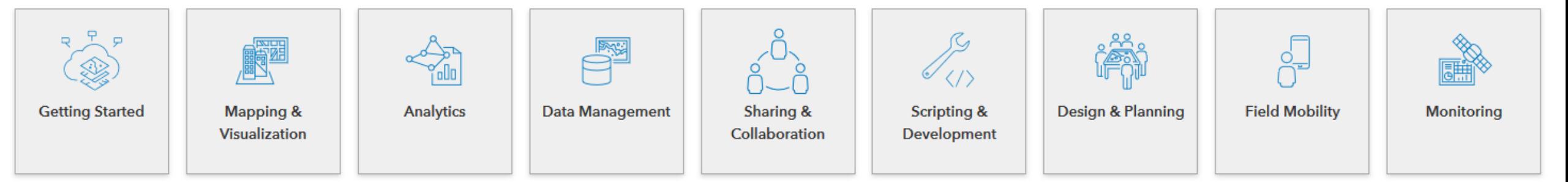

- 678 Tutorials, Web Courses, Videos, E-Learning Modules
- Erstellen von Learning Plans

#### [Demo](http://www.esri.com/training)

## ArcGIS – Machine Learning

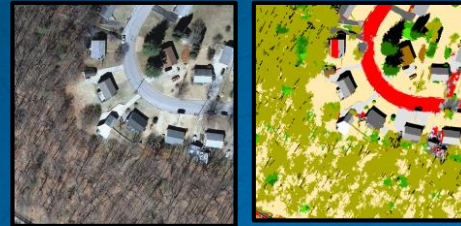

Classification

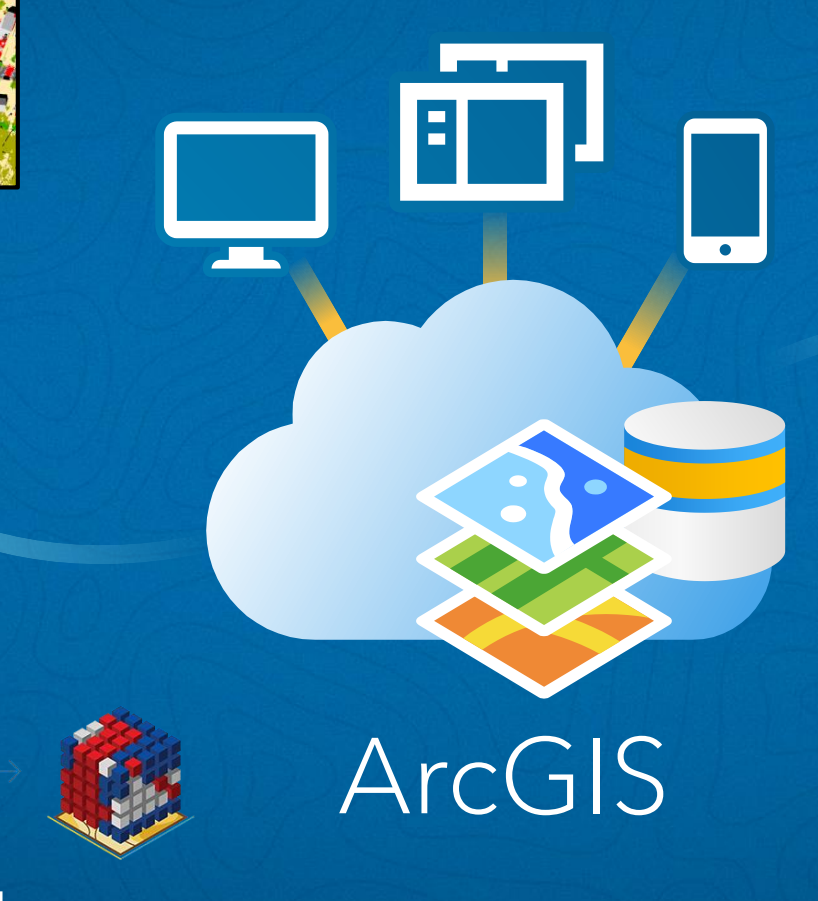

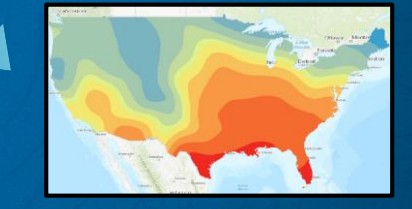

## Prediction

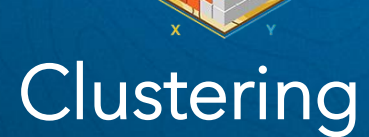

## Machine Learning Tools in ArcGIS

- Maximum Likelihood Classification
- Random Trees
- Support Vector Machine

## **Clustering**

- Multivariate Clustering
- Multivariate Clustering
- Density-based Clustering
- Image Segmentation
- Hot Spot Analysis
- Cluster and Outlier Analysis
- Space Time Pattern Mining

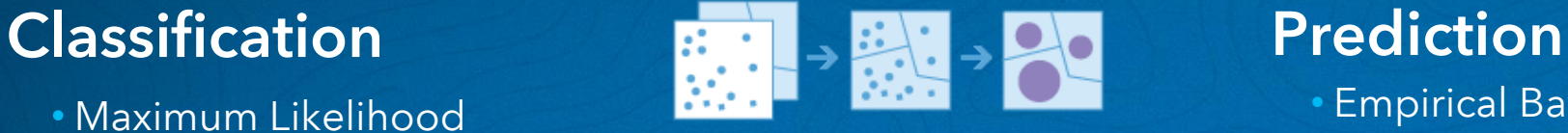

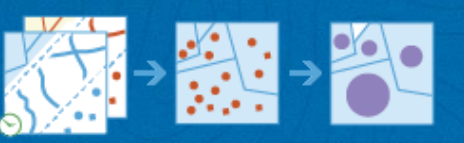

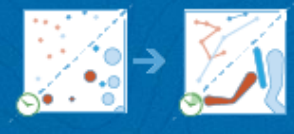

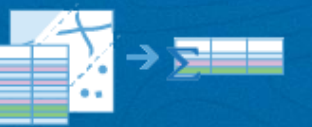

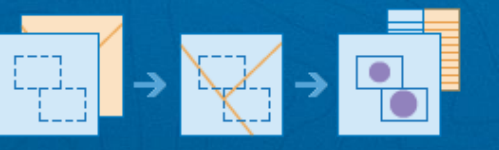

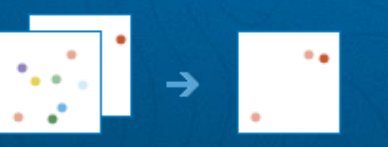

- Empirical Bayesian Kriging
- Areal Interpolation
- **EBK Regression Prediction**
- Ordinary Least Squares Regression and
- Exploratory Regression
- Geographically Weighted Regression
- Spatially Constrained **Figure 1998** Forest Based Prediction

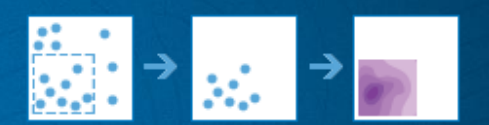

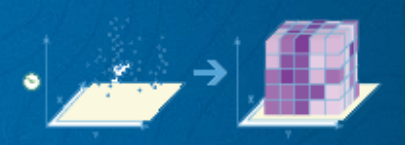

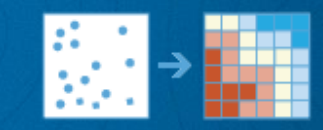

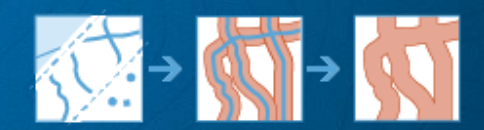

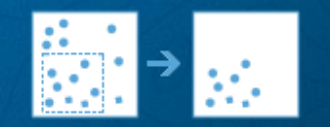

## ArcGIS – Machine Learning Workflow

Workflow including training

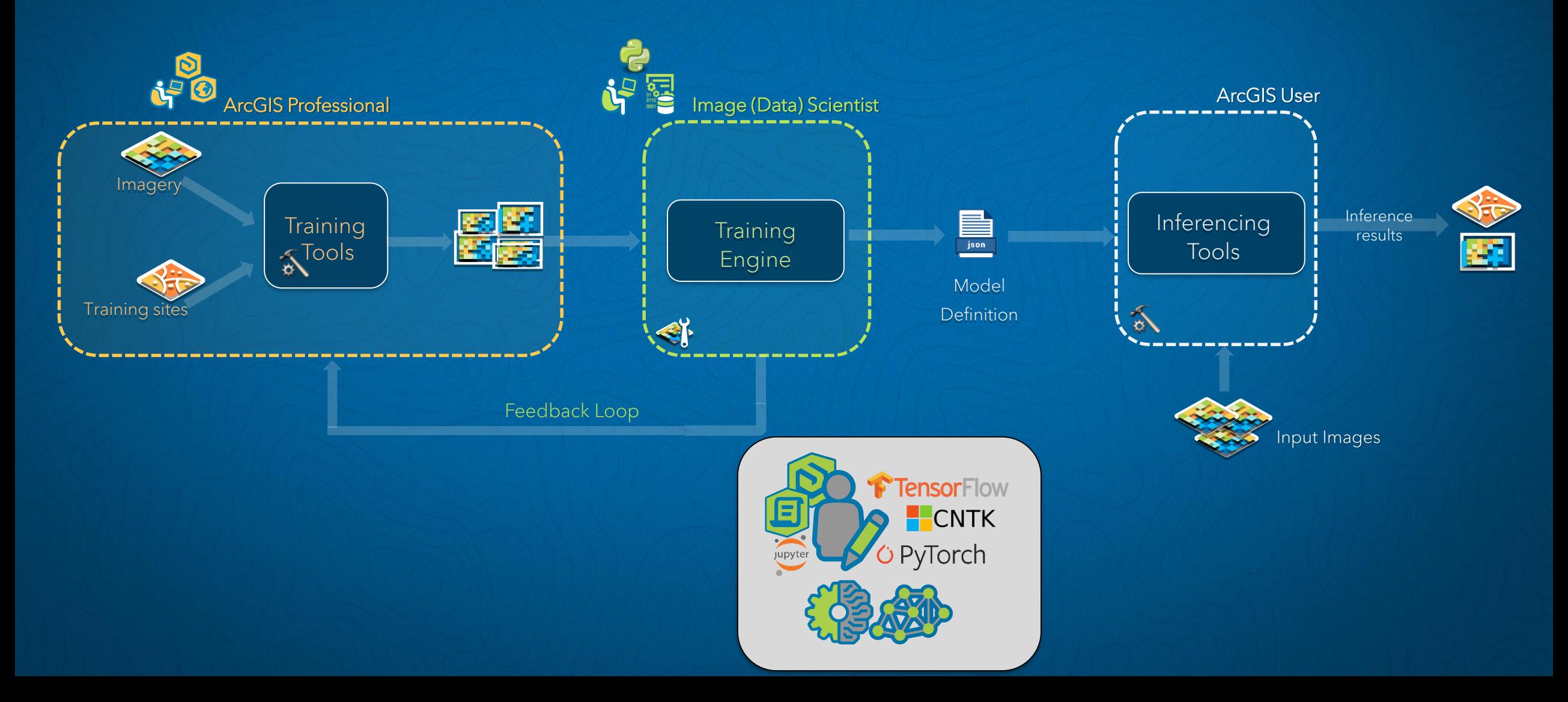

## Detect Objects Using Deep Learning

### Detected Objects Detected Objects GP Tool

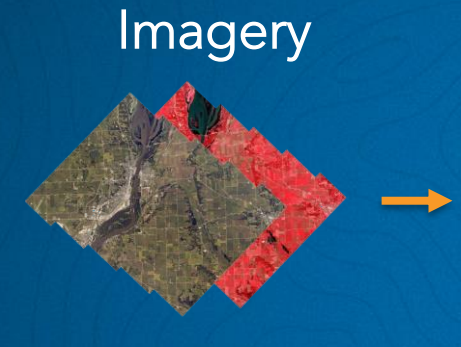

### Model

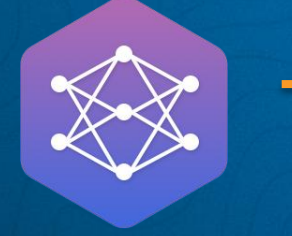

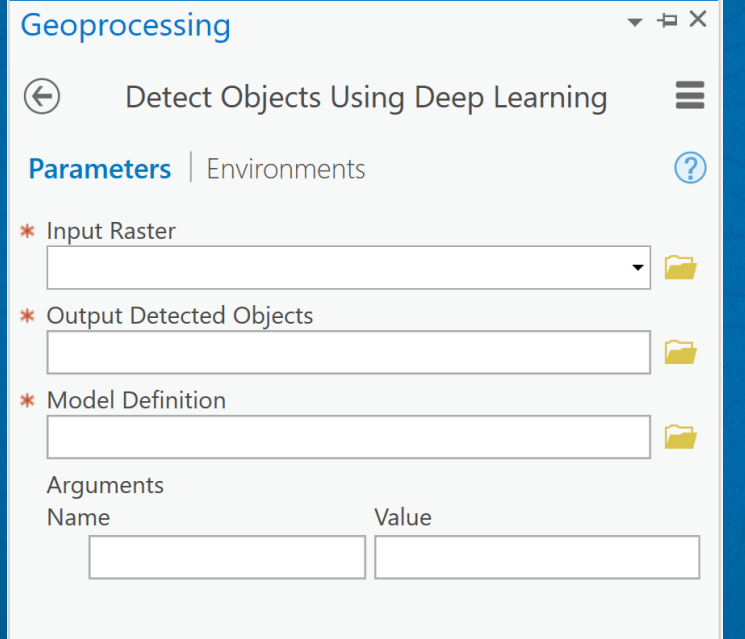

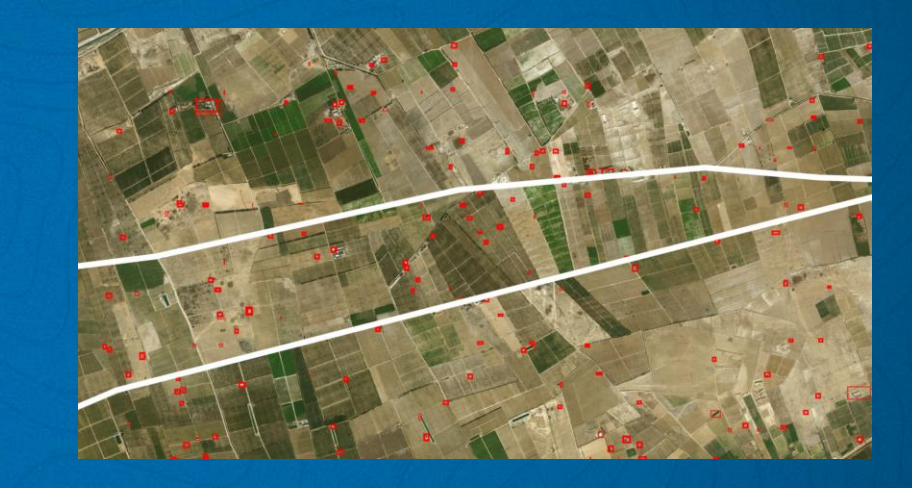

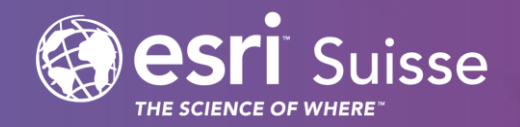

# Angebote für Hoschulangehörige

Egregis Meeting 2019

## Die Esri Educational Site License – Übersicht

#### • ArcGIS Online

- *[Anbindung an SwitchAAI](https://doc.arcgis.com/en/arcgis-online/administer/enterprise-logins.htm) möglich (bei Interesse bitte melden!)*

### • ArcGIS Web and Mobile Apps

- *Esri Story Maps, Collector for ArcGIS, Operations Dashboard for ArcGIS, Explorer for ArcGIS, Workforce for ArcGIS, Survey123 for ArcGIS, ArcGIS Earth, ArcGIS Maps for Power BI, ArcGIS Maps for Office, Esri Maps for SharePoint, ArcGIS Open Data, AppStudio for ArcGIS Basic, Web AppBuilder for ArcGIS, Crowdsource Reporter, Crowdsource Manager, Crowdsource Polling, Photo Survey*

#### • ArcGIS Premium Apps

- *Business Analyst Web app, Business Analyst Mobile app, Esri Community Analyst, GeoPlanner for ArcGIS, Insights for ArcGIS*

#### • ArcGIS Enterprise

- *Extensions*
- *Level 2 Named Users*
- *Image Server, GeoEvent Server, GeoAnalytcs Server*

## Die Esri Educational Site License – Übersicht

- ArcGIS Desktop
	- *ArcGIS Pro und ArcMap inkl. Extensions*
- Esri CityEngine
- ArcGIS Developer Subscription

Produkte der Educational Site License dürfen nur für Forschung und Lehre (und Administration) eingesetzt werden. Für kommerzielle/produktive Projekte wird eine entsprechende Lizenz benötigt.

## ArcGIS für Studierende

• Studierende dürfen für Forschung und Lehre die Produkte der Esri Educational Site License verwenden.

## Esri Young Scholar Award

- 1 Bachelor-/Masterarbeit wird pro Jahr mit dem Esri Young Scholar Award ausgezeichnet
- Preis: Reise nach San Diego an die Esri User Conference
- Teilnahmebedingungen: An einer Schweizer Universität eingeschriebene Studenten, die 2018/19 eine Arbeit eingereicht haben und Technologie von Esri verwendet haben
- Einsendeschluss: 31. März 2019

[Esri Switzerland Young Scholar Award 2019](http://www.tinyurl.com/esri-youngscholar)

## Schulungen

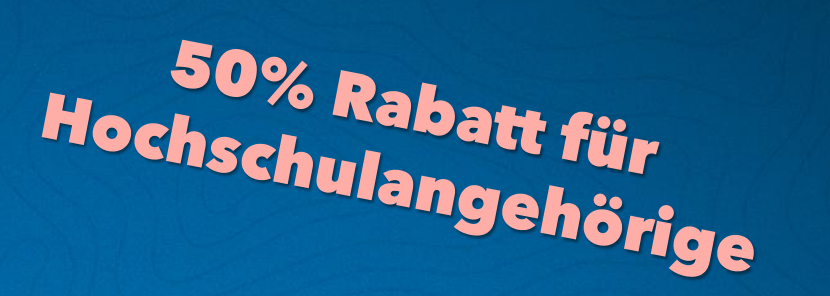

- Einführung in ArcGIS Desktop mit ArcGIS Pro
	- Zürich: 12.-14.03.2019
	- Zürich: 04.-06.06.2019
- ArcGIS Pro: Einführung für ArcMap Umsteiger
	- Zürich: 20.–21.03.2019
	- Zürich: 20.-21.05.2019
- Felddatenerfassung und –verwaltung mit ArcGIS
	- Zürich: 16.-17.05.2019
- FME für ArcGIS Anwender
	- Zürich: 12.-13.06.2019
- Installation und Konfiguration von ArcGIS Enterprise
	- Zürich: 18.-19.03.2019

## Kontakt

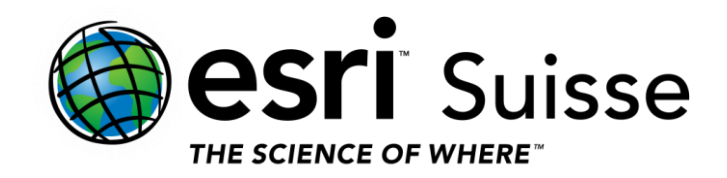

#### **Thomas Koblet** | Account Manager

#### **Esri Schweiz AG**

Josefstrasse 218 | 8005 Zürich | Telefon +41 58 267 18 36 t.koblet@esri.ch | esri.ch

*THE SCIENCE OF WHERE*

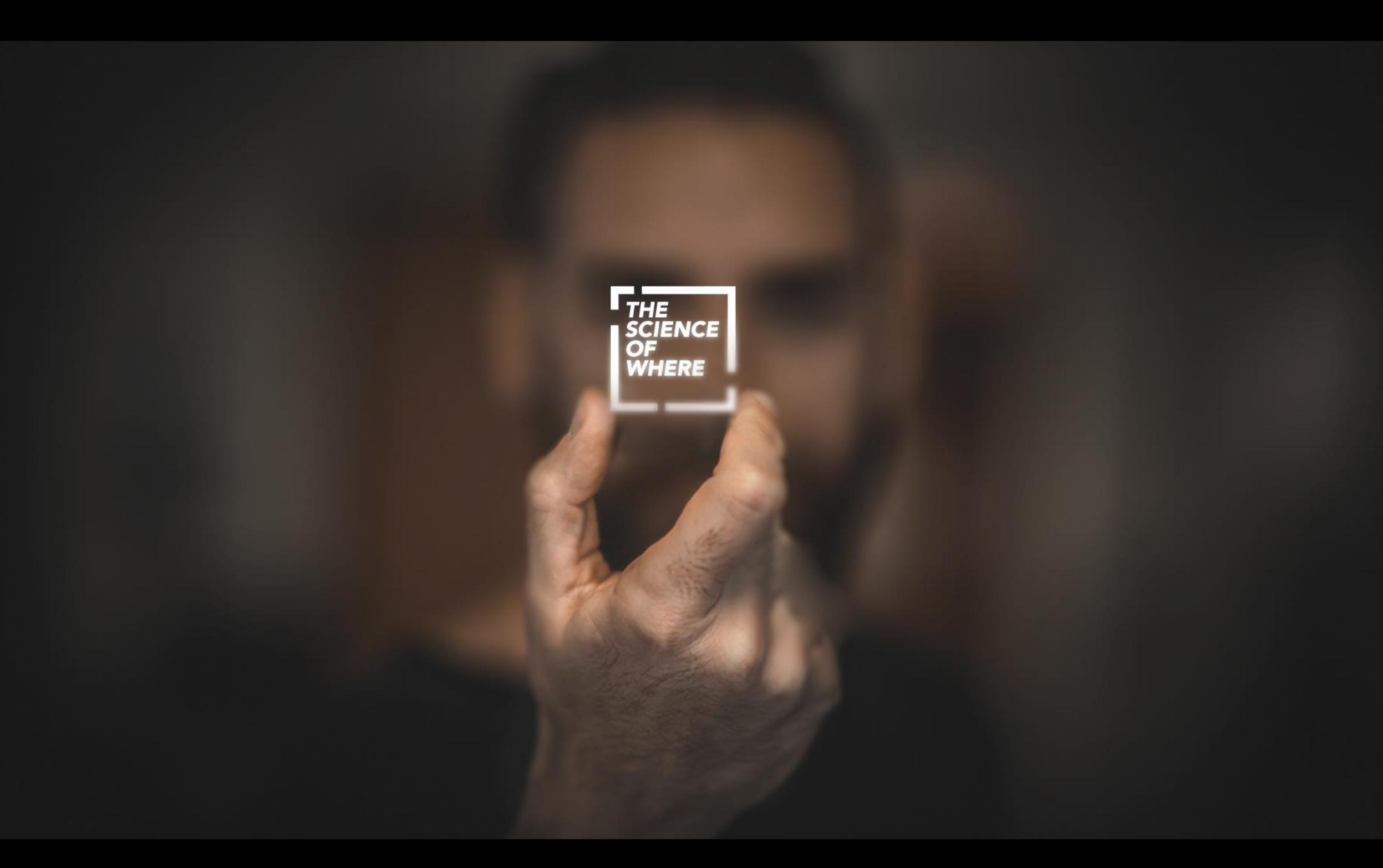